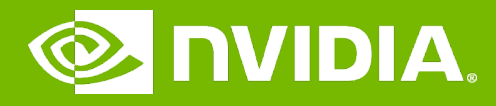

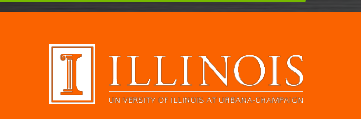

#### GPU Teaching Kit

### Module 4.3 - Memory Model and Locality

Tiled Matrix Multiplication

# **Objective**

- To understand the design of a tiled parallel algorithm for matrix multiplication
	- Loading a tile
	- Phased execution
	- Barrier Synchronization

# Matrix Multiplication

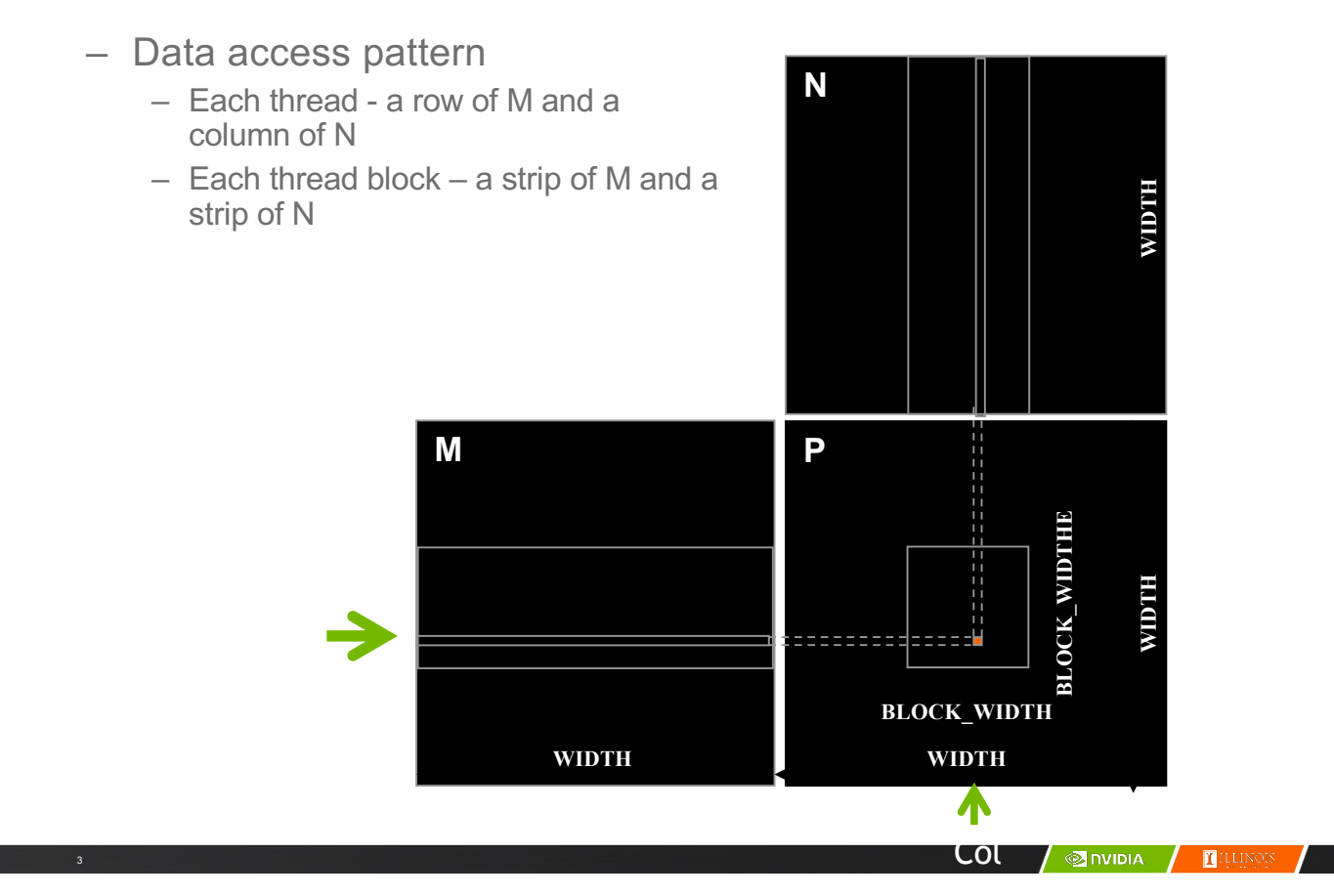

# Tiled Matrix Multiplication

4

– Break up the execution of each **N** thread into phases – so that the data accesses by the thread block in each phase are focused on one tile of M and one tile of N – The tile is of BLOCK\_SIZE elements in each dimension**M P BLOCK\_WIDTHE BLOCK\_WIDTHE** Row -14 **BLOCK\_WIDTH WIDTH WIDTH**

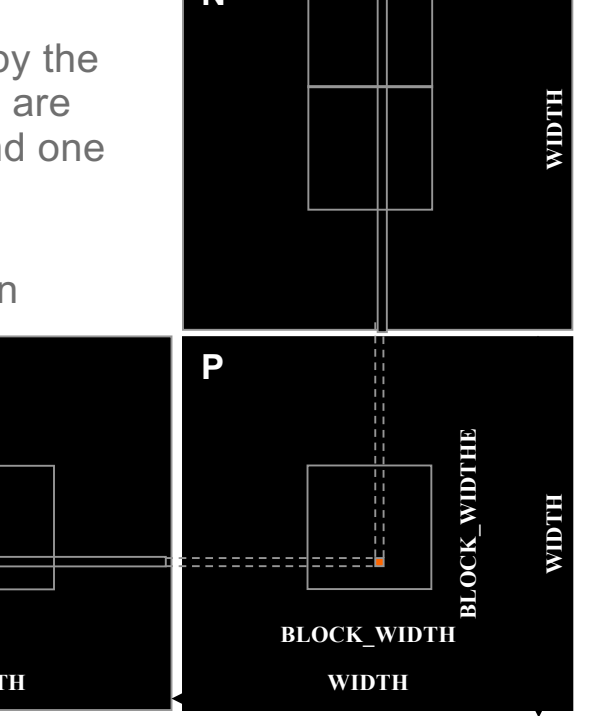

Col

# Loading a Tile

5

6

- All threads in a block participate
	- Each thread loads one M element and one N element in tiled code

 $\overline{\phantom{a}}$   $\overline{\phantom{a}}$   $\overline{\$ 

## Phase 0 Load for Block (0,0)

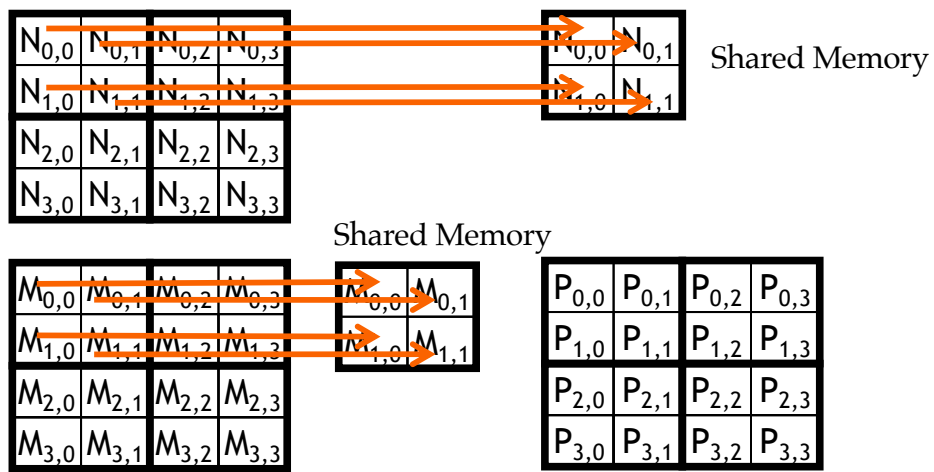

# Phase 0 Use for Block (0,0) (iteration 0)

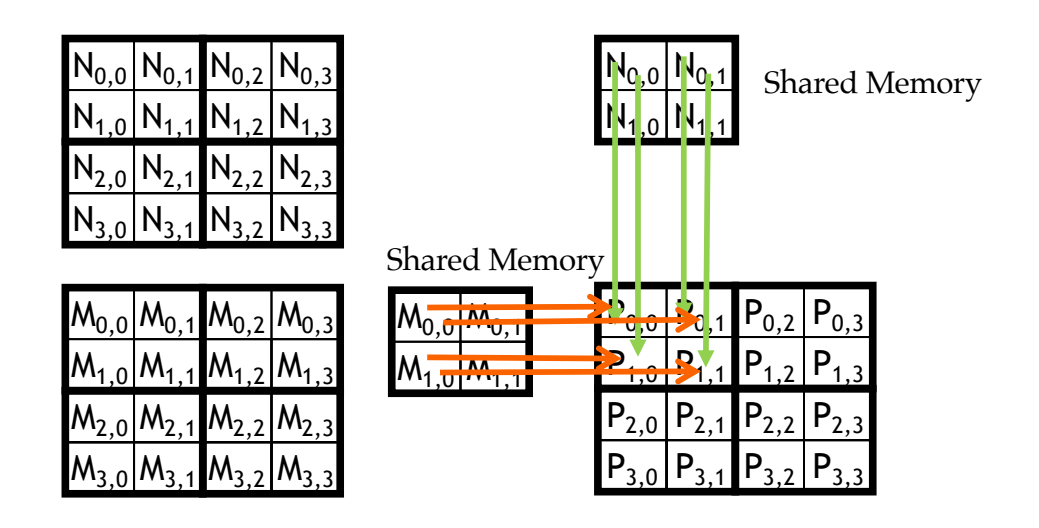

**ON DIA** TILLIN

# Phase 0 Use for Block (0,0) (iteration 1)

7

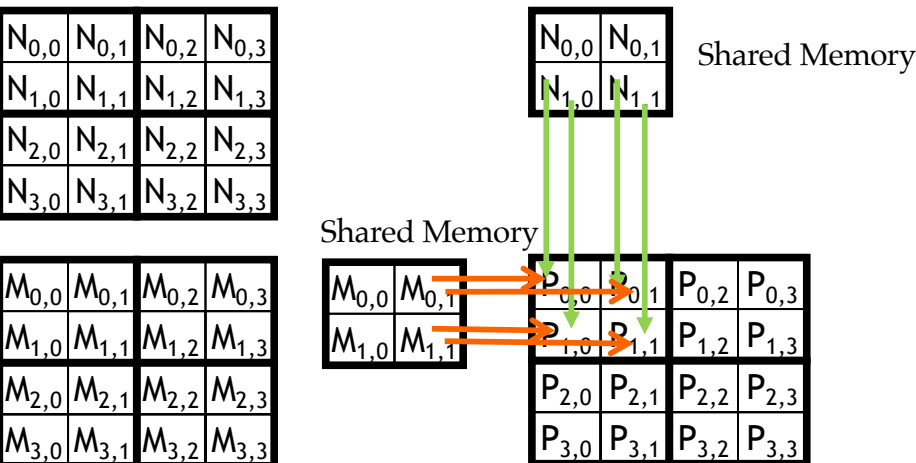

## Phase 1 Load for Block (0,0)

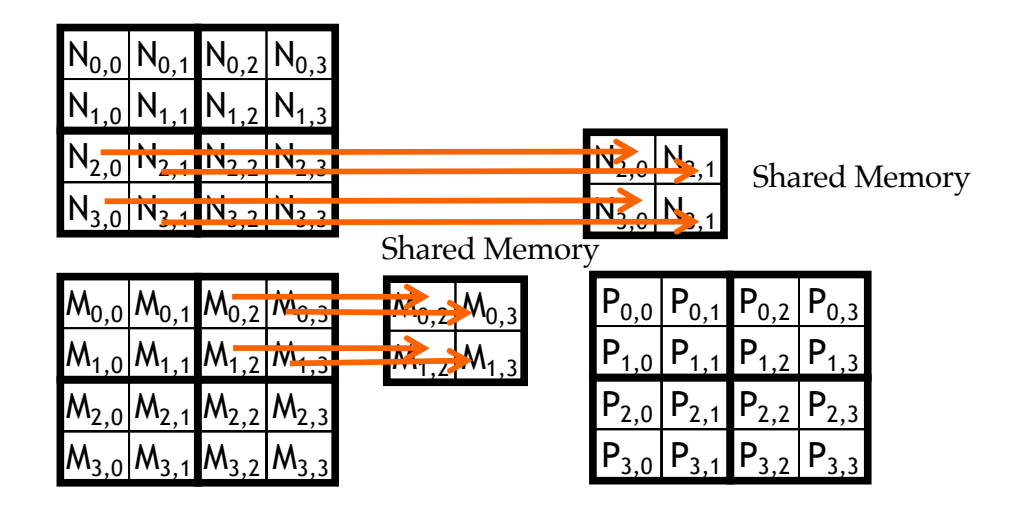

## Phase 1 Use for Block (0,0) (iteration 0)

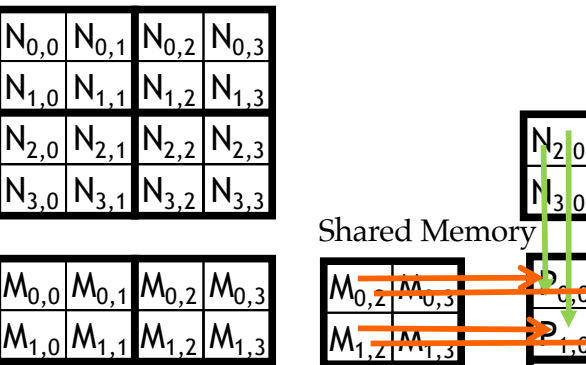

 $M_{2,0}$   $M_{2,1}$   $M_{2,2}$   $M_{2,3}$ 

 $\mathsf{M}_{3,0}|\mathsf{M}_{3,1}|\mathsf{M}_{3,2}|\mathsf{M}_{3,3}$ 

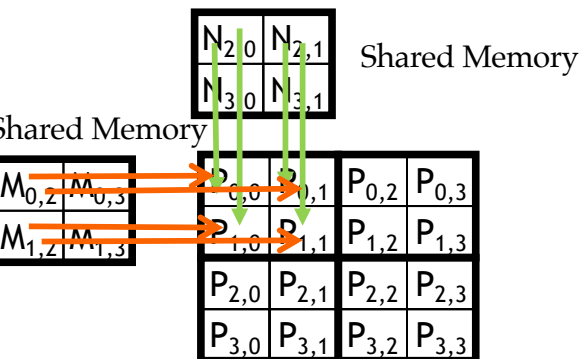

**MONDIA** 

TILLIN

# Phase 1 Use for Block (0,0) (iteration 1)

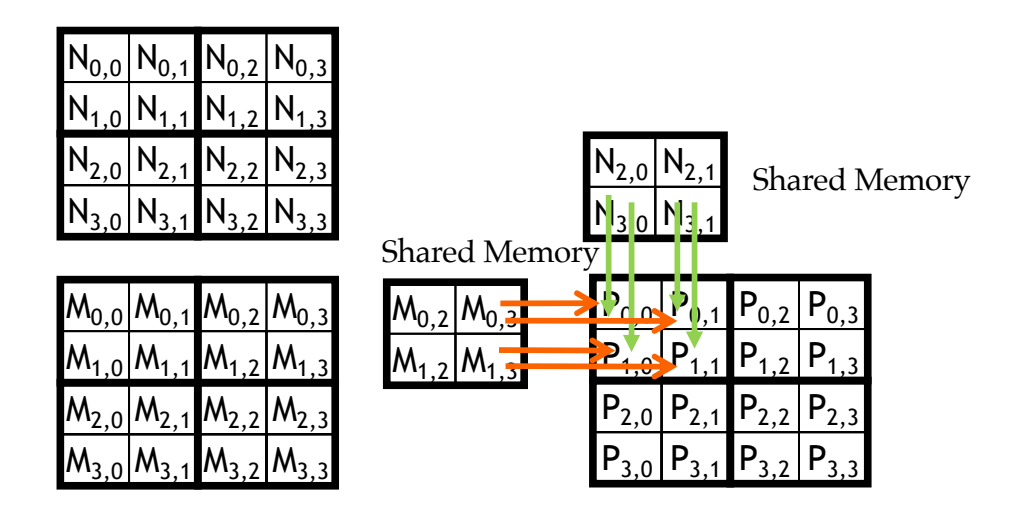

**MIDIA**  $\blacksquare$  THEIN

# Execution Phases of Toy Example

11

12

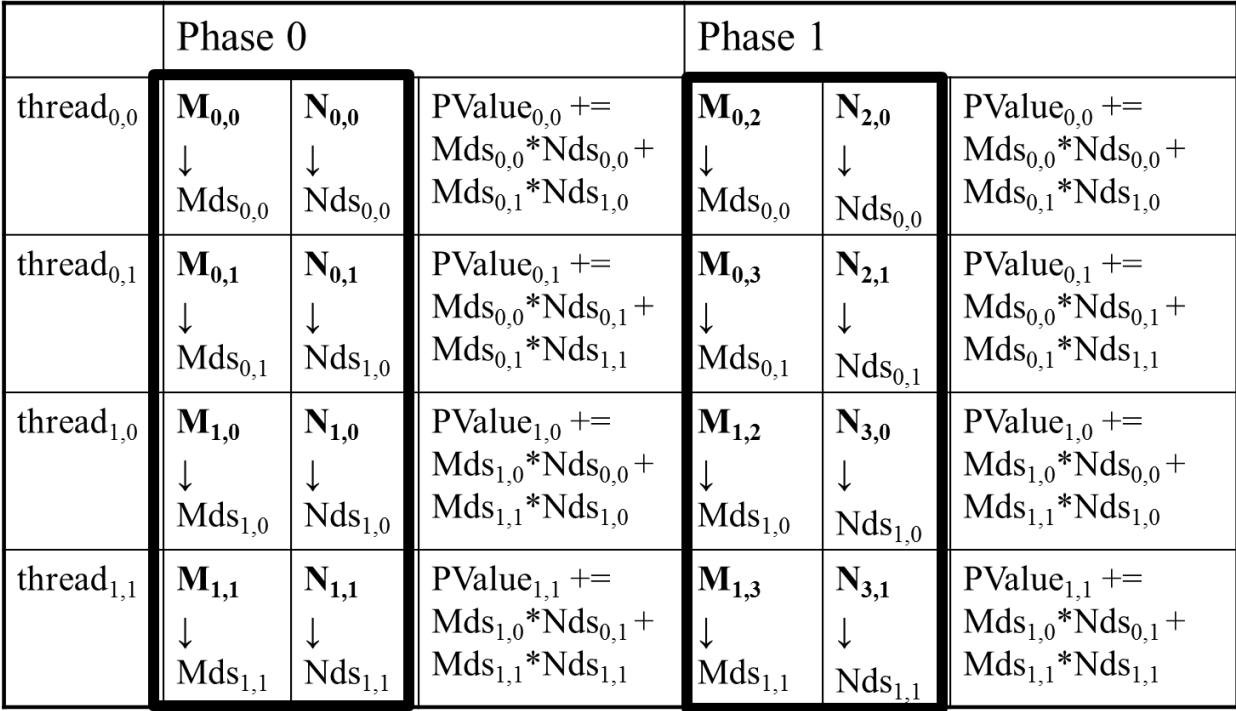

time

# Execution Phases of Toy Example (cont.)

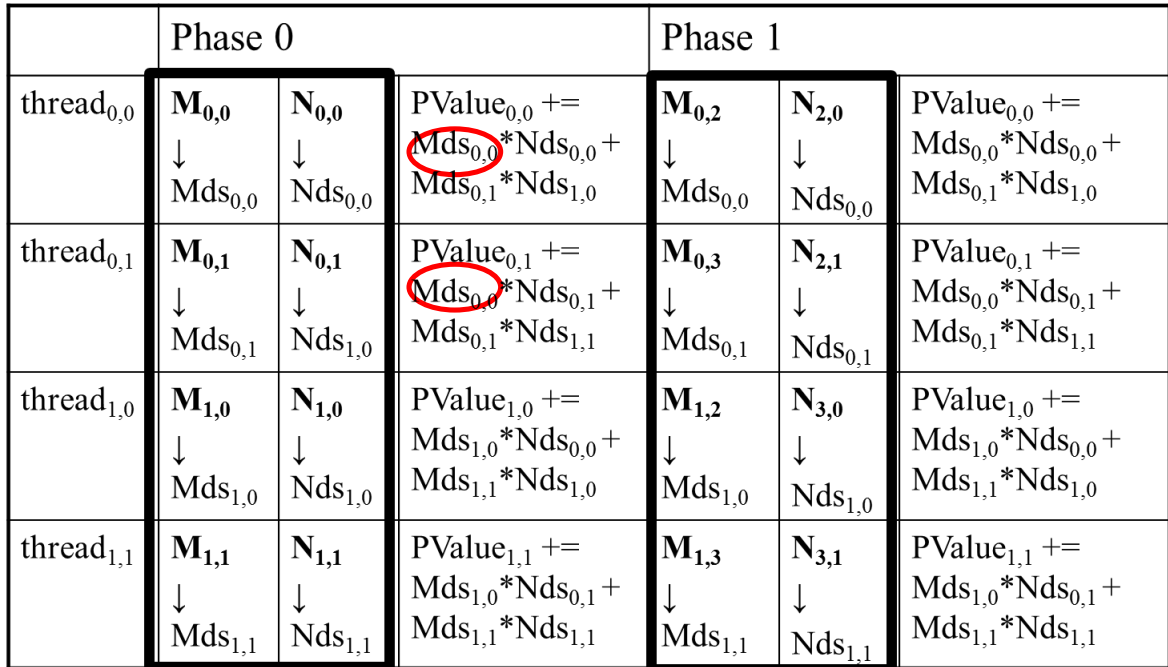

time

Shared memory allows each value to be accessed by multiple threads

# Barrier Synchronization

– Synchronize all threads in a block – \_\_syncthreads()

13

14

- All threads in the same block must reach the \_\_syncthreads() before any of the them can move on
- Best used to coordinate the phased execution tiled algorithms
	- To ensure that all elements of a tile are loaded at the beginning of a phase
	- To ensure that all elements of a tile are consumed at the end of a phase

**SI DIVIDIA I TELLINO!** 

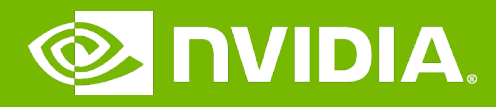

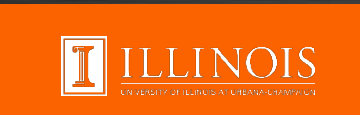

### GPU Teaching Kit

### Module 4.4 - Memory and Data Locality

Tiled Matrix Multiplication Kernel

# **Objective**

- To learn to write a tiled matrix-multiplication kernel
	- Loading and using tiles for matrix multiplication
	- Barrier synchronization, shared memory
	- Resource Considerations
	- Assume that Width is a multiple of tile size for simplicity

## Loading Input Tile 0 of M (Phase 0)

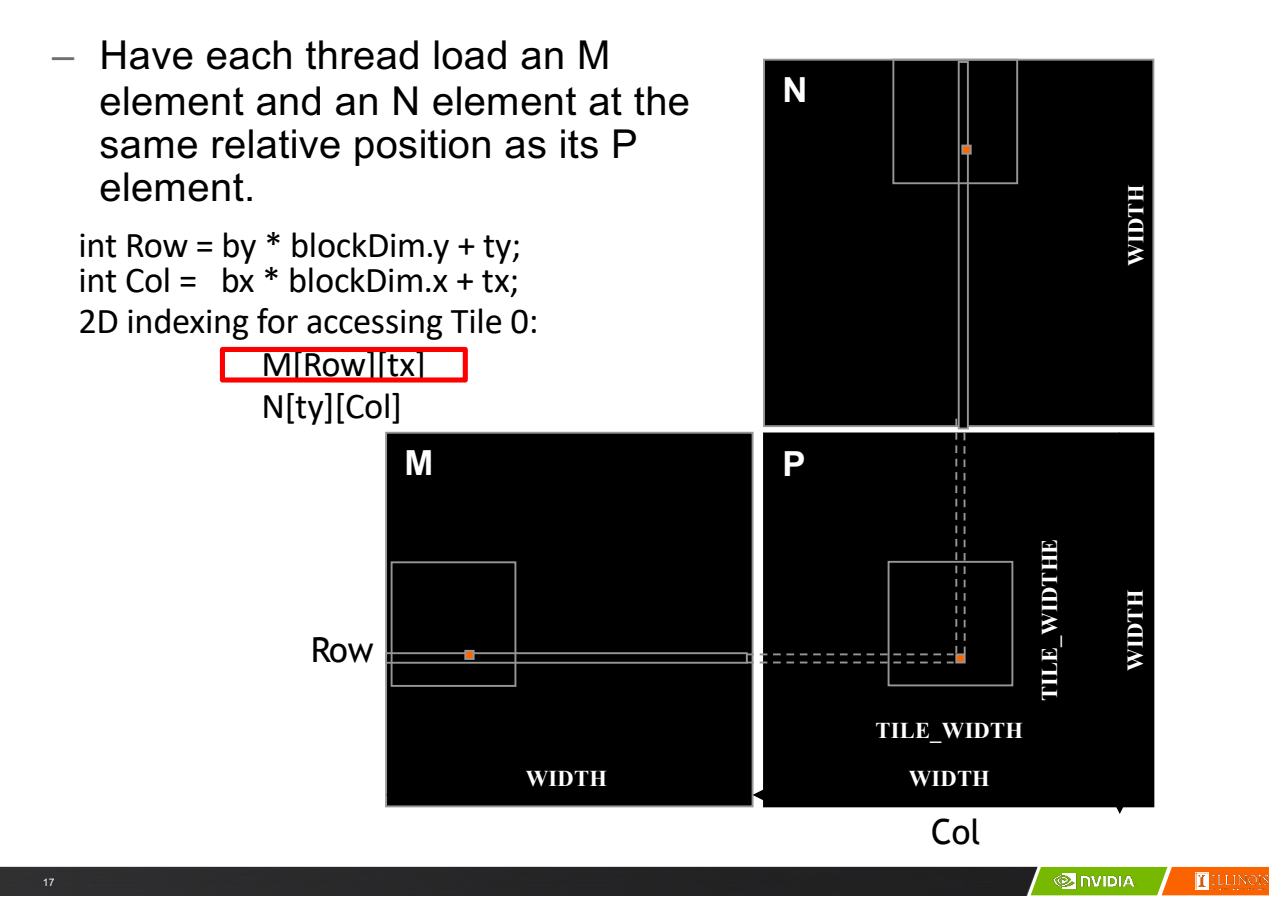

## Loading Input Tile 0 of N (Phase 0)

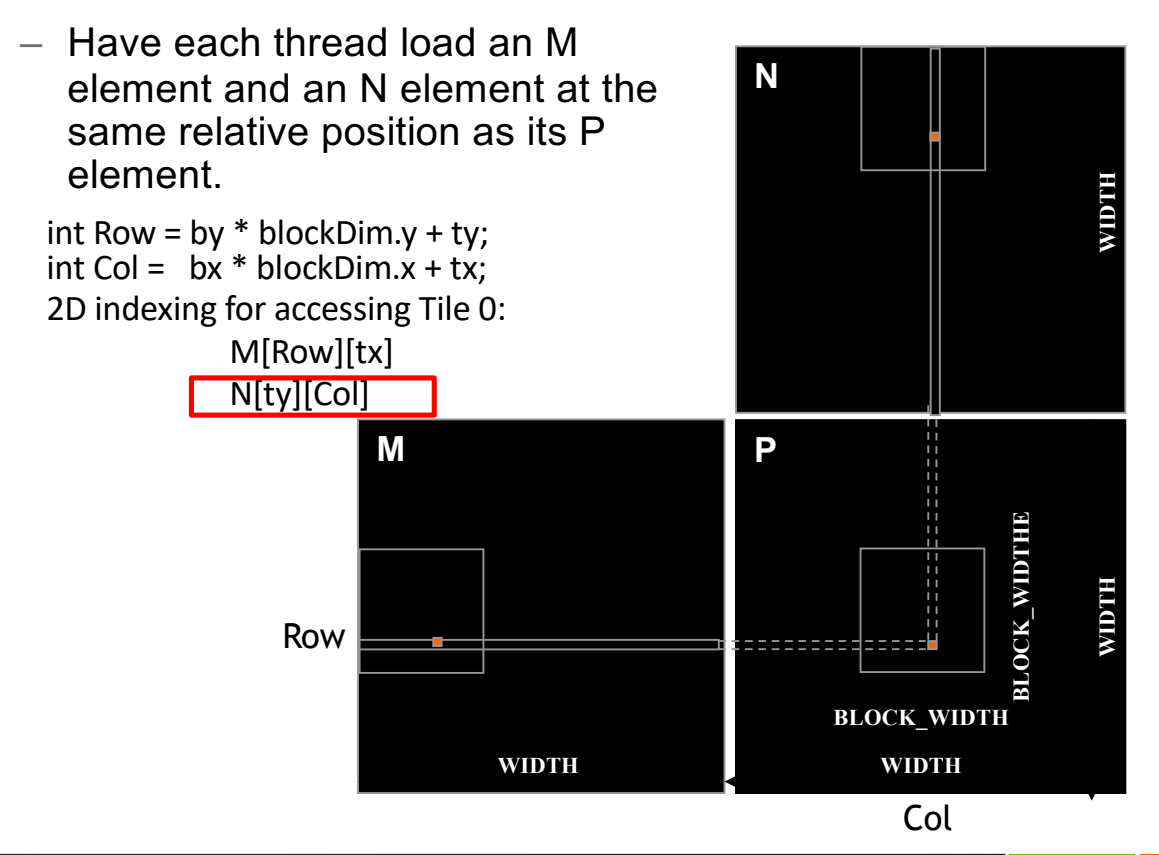

## Loading Input Tile 1 of M (Phase 1)

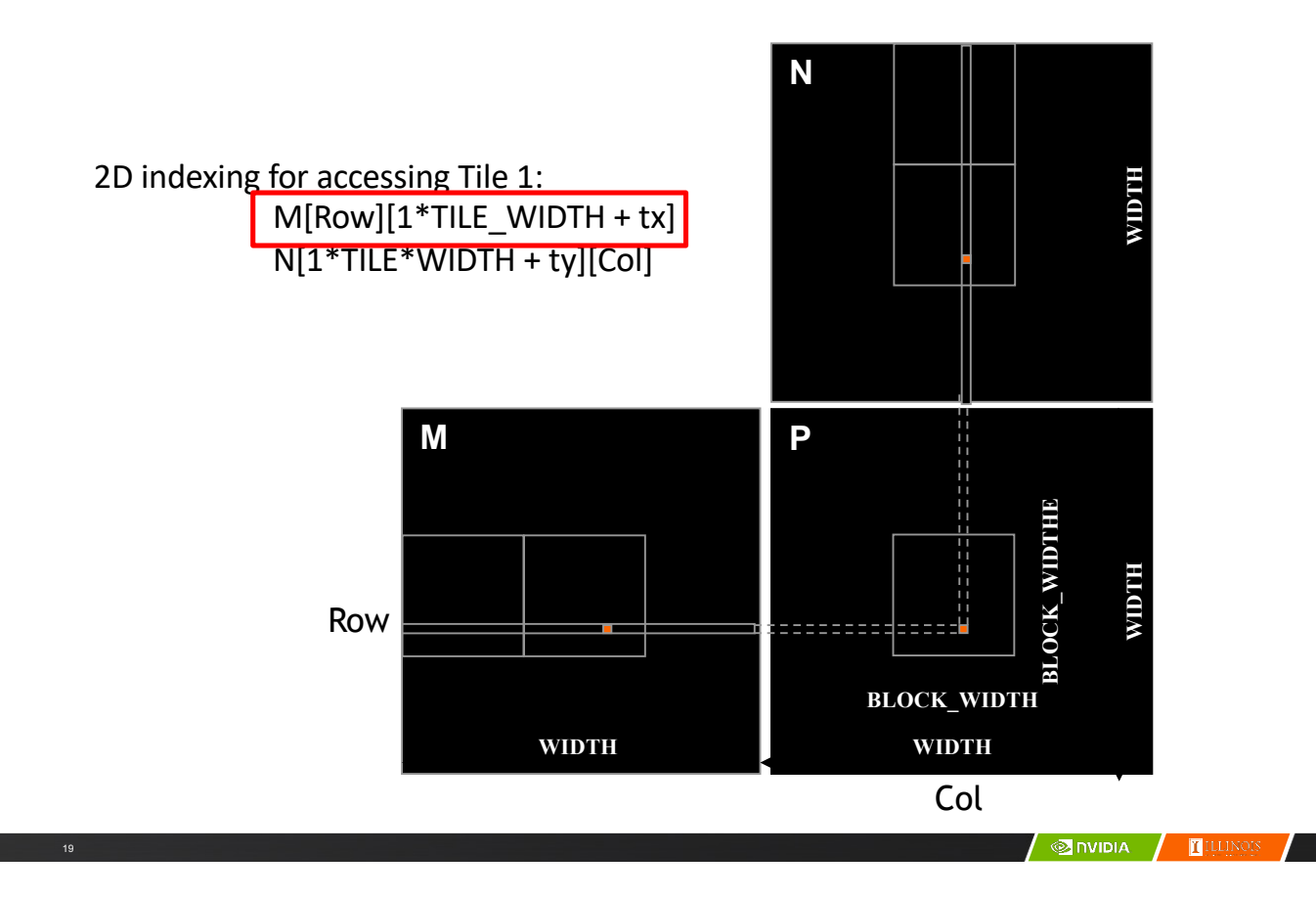

## Loading Input Tile 1 of N (Phase 1)

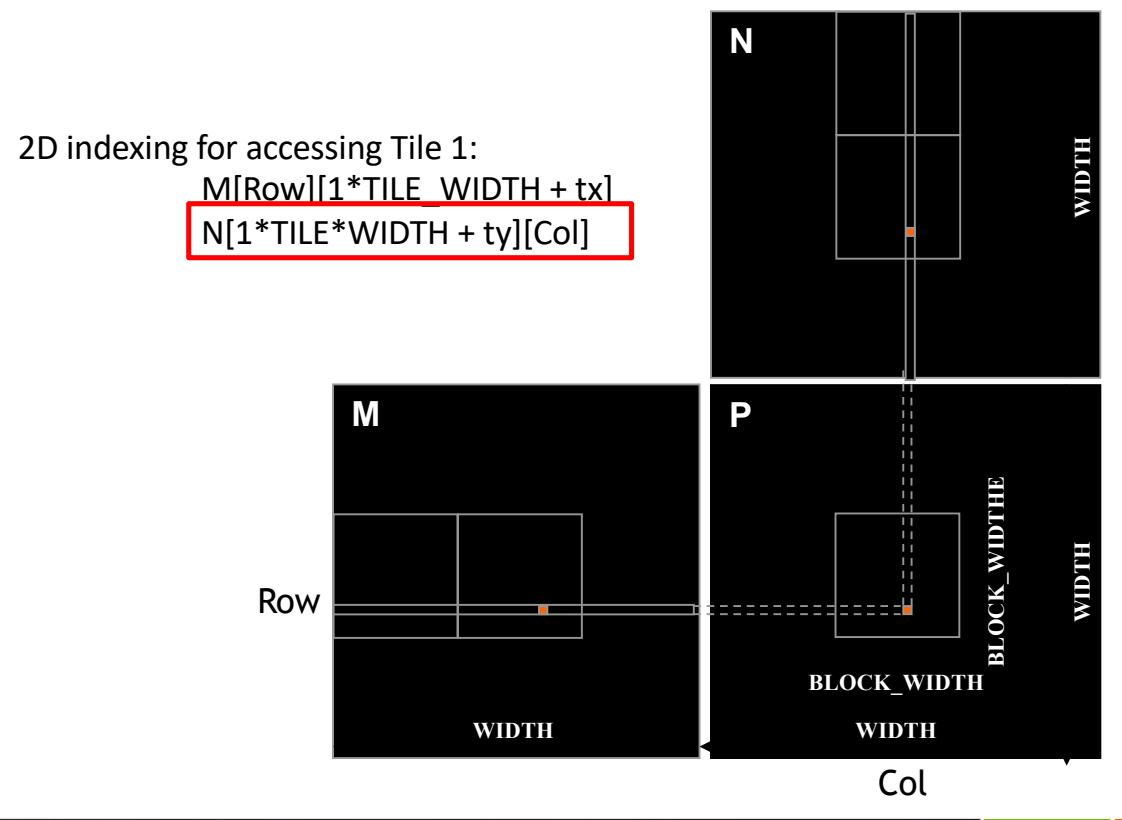

20

**ONDIA T**ILLIN

#### M and N are dynamically allocated - use 1D indexing

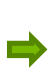

M[Row][p\*TILE\_WIDTH+tx]  $M$ [Row\*Width + p\*TILE\_WIDTH + tx]

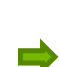

21

{

22

N[p\*TILE\_WIDTH+ty][Col] N[(p\*TILE\_WIDTH+ty)\*Width + Col]

where p is the sequence number of the current phase

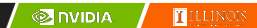

### Tiled Matrix Multiplication Kernel

\_\_global\_\_ void MatrixMulKernel(float\* M, float\* N, float\* P, Int Width)

```
__shared__ float ds_M[TILE_WIDTH][TILE_WIDTH];
 __shared__ float ds_N[TILE_WIDTH][TILE_WIDTH];
 int bx = blockIdx.x; int by = blockIdx.y;int tx = threadIdx.x; int ty = threadIdx.y;
 int Row = by * blockDim.y + ty;
 int Col = bx * blockDim.x + tx;float Pvalue = 0;
// Loop over the M and N tiles required to compute the P element
for (int p = 0; p < n/TILE WIDTH; ++p) {
   // Collaborative loading of M and N tiles into shared memory
   ds M[ty][tx] = M[Row*Width + p*TILE_MIDTH+tx];ds_N[ty][tx] = N[(t*TILE_WIDTH+ty)*Width + Col];
   syncthreads();
   for (int i = 0; i < TILE WIDTH; ++i)Pvalue += ds M[ty][i] * ds N[i][tx];
   __synchthreads();
 }
 P[Row*Width+Col] = Pvalue;
}
```
### Tiled Matrix Multiplication Kernel

```
__global__ void MatrixMulKernel(float* M, float* N, float* P, Int Width)
{
 __shared__ float ds_M[TILE_WIDTH][TILE_WIDTH];
 __shared__ float ds_N[TILE_WIDTH][TILE_WIDTH];
 int bx = blockIdx.x; int by = blockIdx.y;int tx = \text{threadIdx.x}; int ty = \text{threadIdx.y};
 int Row = by * blockDim.y + ty;
 int Col = bx * blockDim.x + tx;float Pvalue = 0;
// Loop over the M and N tiles required to compute the P element
for (int p = 0; p < n/TILE WIDTH; ++p) {
   // Collaborative loading of M and N tiles into shared memory
   ds M[ty][tx] = M[Row*Width + p*TILE WIDTH+tx];ds_N[ty][tx] = N[(t*TILE_WIDTH+ty)*Width + Col];
    syncthreads();
   for (int i = 0; i < TILE WIDTH; ++i)Pvalue += ds M[ty][i] * ds N[i][tx];
   __synchthreads();
 }
 P[Row*Width+Col] = Pvalue;
}
```
 $\sqrt{\frac{1}{2}}$ nvidia  $\sqrt{\frac{1}{2}}$  [Illinois]

# Tiled Matrix Multiplication Kernel

```
__global__ void MatrixMulKernel(float* M, float* N, float* P, Int Width)
{
  __shared__ float ds_M[TILE_WIDTH][TILE_WIDTH];
  shared float ds N[TILE WIDTH][TILE WIDTH];
  int bx = blockIdx.x; int by = blockIdx.y;int tx = \text{threadIdx.x}; int ty = \text{threadIdx.y};
 int Row = by * blockDim. y + ty;
  int Col = bx * blockDim.x + tx;float Pvalue = 0;
 // Loop over the M and N tiles required to compute the P element
 for (int p = 0; p < n/TILE WIDTH; ++p) {
    // Collaborative loading of M and N tiles into shared memory
    ds M[ty][tx] = M[Row*Width + p*TIME WIDTH+tx];ds N[ty][tx] = N[(t*TILE WIDTH+ty)*Width + Col];
    __syncthreads();
    for (int i = 0; i < TILE WIDTH; ++i)Pvalue += ds_M[ty][i] * ds_N[i][tx];
      synchthreads();
  }
  P[Row*Width+Col] = Pvalue;
```
24

}

# Tile (Thread Block) Size Considerations

- Each thread block should have many threads
	- $-$  TILE WIDTH of 16 gives 16\*16 = 256 threads
	- $-$  TILE WIDTH of 32 gives  $32*32 = 1024$  threads
- $-$  For 16, in each phase, each block performs  $2*256 = 512$  float loads from global memory for  $256 * (2*16) = 8,192$  mul/add operations. (16 floating-point operations for each memory load)
- $-$  For 32, in each phase, each block performs  $2*1024 = 2048$  float loads from global memory for  $1024 * (2*32) = 65,536$  mul/add operations. (32 floating-point operation for each memory load)

**SI DIVIDIA | ELL**INOIS

# Shared Memory and Threading

– For an SM with 16KB shared memory

25

- Shared memory size is implementation dependent!
- For TILE WIDTH = 16, each thread block uses  $2*256*4B = 2KB$  of shared memory.
- For 16KB shared memory, one can potentially have up to 8 thread blocks executing
	- $-$  This allows up to 8\*512 = 4,096 pending loads. (2 per thread, 256 threads per block)
- The next TILE\_WIDTH 32 would lead to 2\*32\*32\*4 Byte= 8K Byte shared memory usage per thread block, allowing 2 thread blocks active at the same time
	- However, in a GPU where the thread count is limited to 1536 threads per SM, the number of blocks per SM is reduced to one!
- Each \_\_syncthread() can reduce the number of active threads for a block
	- More thread blocks can be advantageous

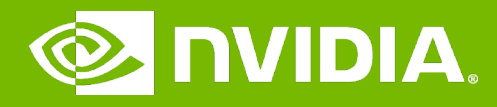

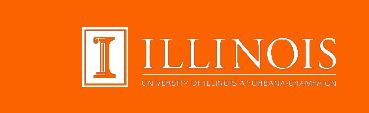

### GPU Teaching Kit

### Module 4.5 - Memory and Data Locality

Handling Arbitrary Matrix Sizes in Tiled Algorithms

# **Objective**

- To learn to handle arbitrary matrix sizes in tiled matrix multiplication
	- Boundary condition checking
	- Regularizing tile contents
	- Rectangular matrices

## Handling Matrix of Arbitrary Size

- The tiled matrix multiplication kernel we presented so far can handle only square matrices whose dimensions (Width) are multiples of the tile width (TILE\_WIDTH)
	- However, real applications need to handle arbitrary sized matrices.
	- One could pad (add elements to) the rows and columns into multiples of the tile size, but would have significant space and data transfer time overhead.
- We will take a different approach.

29

30

Phase 1 Loads for Block (0,0) for a 3x3 Example

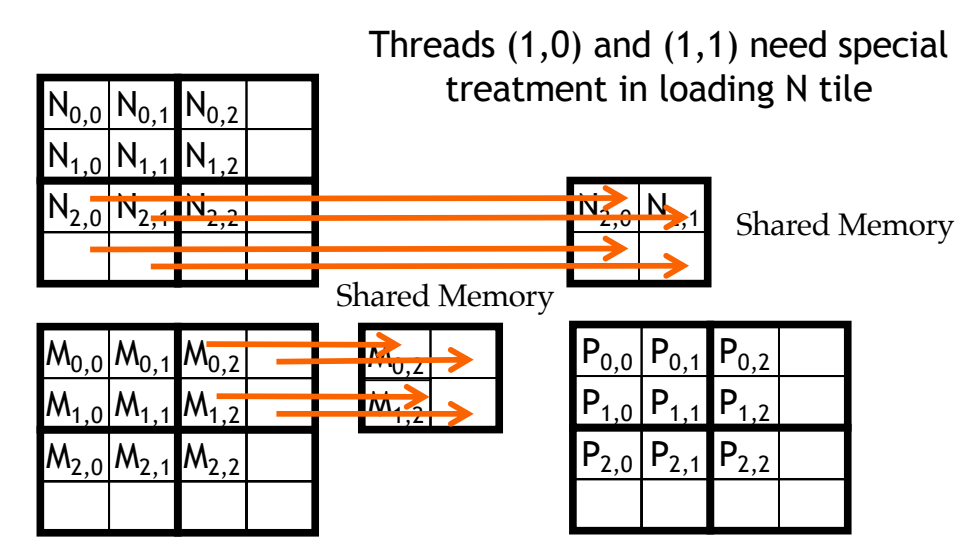

Threads (0,1) and (1,1) need special treatment in loading M tile

 $\sqrt{\text{}}$  and  $\sqrt{\text{}}$   $\text{}}$   $\text{}}$ 

#### Phase 1 Use for Block (0,0) (iteration 0)

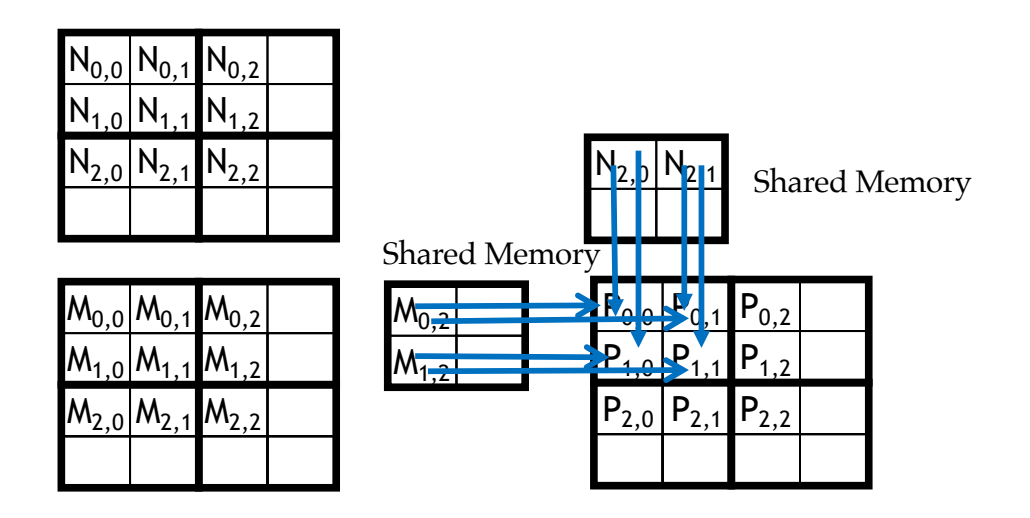

 $\sqrt{\ }$  on  $\sqrt{\ }$   $\sqrt{\ }$ 

### Phase 1 Use for Block (0,0) (iteration 1)

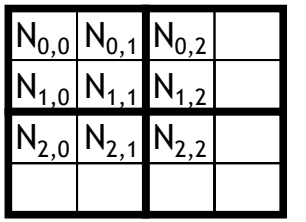

31

32

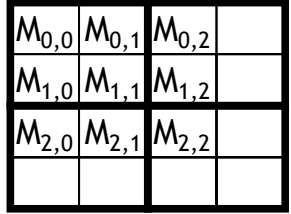

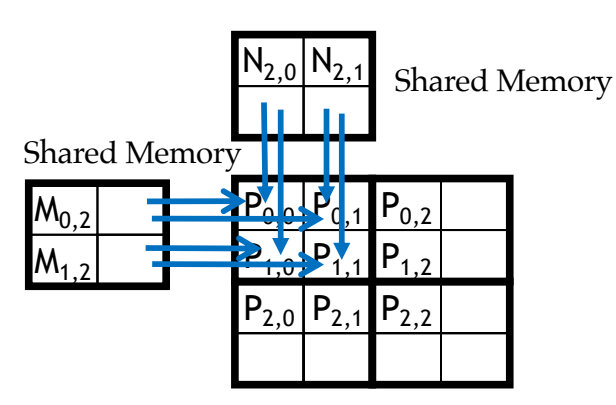

All Threads need special treatment. None of them should introduce invalidate contributions to their P elements.

### Phase 0 Loads for Block (1,1) for a 3x3 Example

Threads  $(0,1)$  and  $(1,1)$  need special treatment in loading N tile

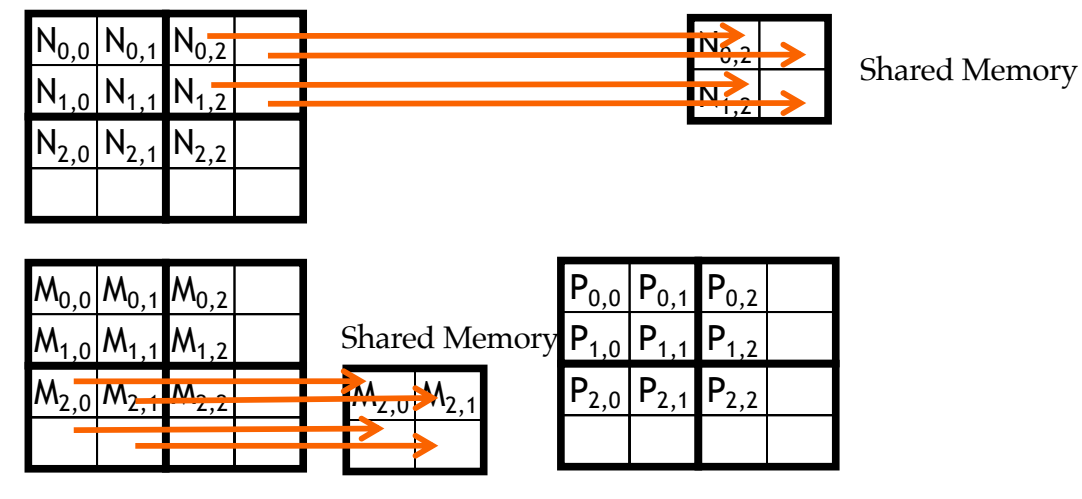

Threads  $(1,0)$  and  $(1,1)$  need special treatment in loading M tile

 $\sqrt{\phantom{a}}$ nvidia  $\sqrt{\phantom{a}}$  Hillinois

# Major Cases in Toy Example

33

- Threads that do not calculate valid P elements but still need to participate in loading the input tiles
	- Phase 0 of Block(1,1), Thread(1,0), assigned to calculate non-existent P[3,2] but need to participate in loading tile element N[1,2]
- Threads that calculate valid P elements may attempt to load nonexisting input elements when loading input tiles
	- Phase 0 of Block(0,0), Thread(1,0), assigned to calculate valid P[1,0] but attempts to load non-existing N[3,0]

# A "Simple" Solution

- When a thread is to load any input element, test if it is in the valid index range
	- If valid, proceed to load

35

36

- Else, do not load, just write a 0
- Rationale: a 0 value will ensure that that the multiply-add step does not affect the final value of the output element
- The condition tested for loading input elements is different from the test for calculating output P element
	- A thread that does not calculate valid P element can still participate in loading input tile elements

**SERVIDIA | T**ILLINOIS |

### Phase 1 Use for Block (0,0) (iteration 1)

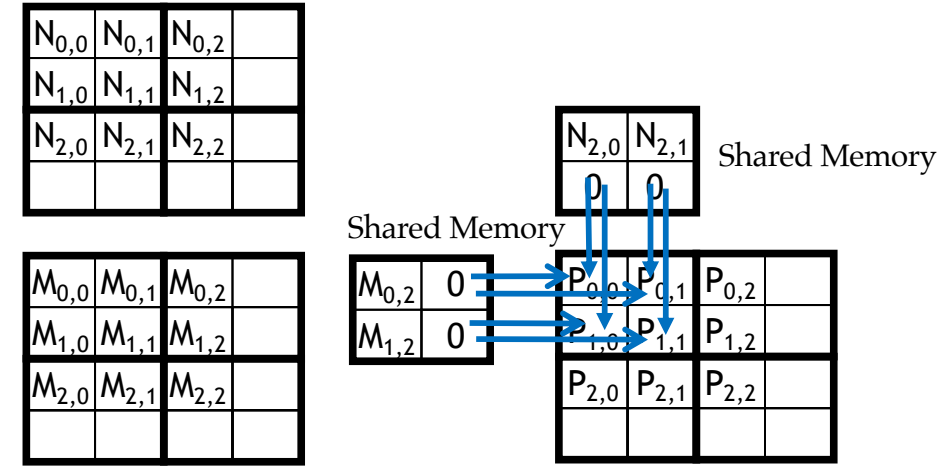

# Boundary Condition for Input M Tile

- Each thread loads
	- M[Row][p\*TILE\_WIDTH+tx]
	- $-$  M[Row\*Width + p\*TILE\_WIDTH+tx]
- Need to test
	- (Row < Width) && (p\*TILE\_WIDTH+tx < Width)
	- If true, load M element
	- Else , load 0

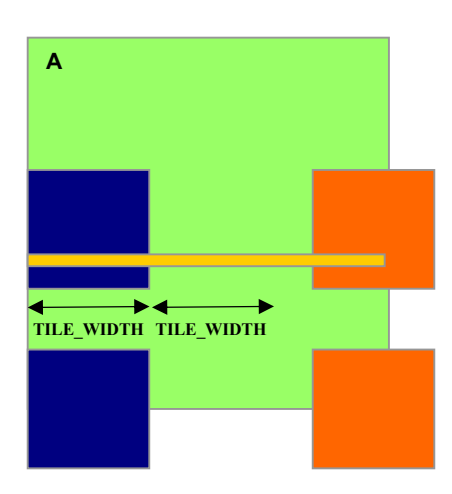

# Boundary Condition for Input N Tile

- Each thread loads
	- N[p\*TILE\_WIDTH+ty][Col]
	- N[(p\*TILE\_WIDTH+ty)\*Width+ Col]
- Need to test

37

38

- (p\*TILE\_WIDTH+ty < Width) && (Col< Width)
- If true, load N element
- Else , load 0

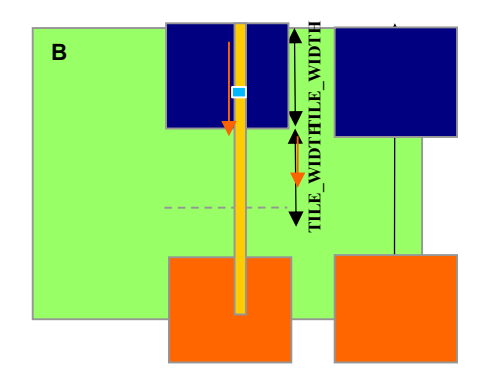

 $\sqrt{\phantom{a}}$  invidia  $\phantom{a}\int$  .  $\overline{\mathbf{I}}$  illinos .

# Loading Elements – with boundary check

```
– 8 for (int p = 0; p < (Width-1) / TILE_WIDTH + 1; ++p) {
–
– ++ if(Row < Width && t * TILE_WIDTH+tx < Width) {
   9 ds_M[ty][tx] = M[Row * Width + p * TILE_WIDTH + tx];
   ++ } else {
- ++ ds_M[ty][tx] = 0.0;
  ++ }
– ++ if (p*TILE_WIDTH+ty < Width && Col < Width) {
  10 ds_N[ty][tx] = N[(p*TILE_WIDTH + ty) * Width + Col];
  ++ } else {
- ++ ds_N[ty][tx] = 0.0;
  ++ }
  11 ____syncthreads();
–
```
 $\overline{\phantom{a}}$   $\overline{\phantom{a}}$  ovidia  $\overline{\phantom{a}}$   $\overline{\phantom{a}}$ 

# Inner Product – Before and After

- $-$  ++ if(Row < Width && Col < Width) {
- 12 for (int i = 0; i < TILE\_WIDTH; ++i) {
- $-$  13 Pvalue  $+=$  ds\_M[ty][i]  $*$  ds\_N[i][tx];
- $-$  }

40

- 14 \_\_syncthreads();
- 15 }  $\prime$  \* end of outer for loop  $\prime$
- ++ if (Row < Width && Col < Width)
- $-$  16 P[Row\*Width + Col] = Pvalue;
- $-$  } /\* end of kernel \*/

# Some Important Points

- For each thread the conditions are different for
	- Loading M element
	- Loading N element

41

42

- Calculating and storing output elements
- The effect of control divergence should be small for large matrices

# Handling General Rectangular Matrices

– In general, the matrix multiplication is defined in terms of rectangular matrices

 $-$  A j x k M matrix multiplied with a k x I N matrix results in a j x I P matrix

- We have presented square matrix multiplication, a special case
- The kernel function needs to be generalized to handle general rectangular matrices
	- The Width argument is replaced by three arguments: j, k, l
	- When Width is used to refer to the height of M or height of P, replace it with j
	- When Width is used to refer to the width of M or height of N, replace it with k
	- When Width is used to refer to the width of N or width of P, replace it with l

 $\sqrt{\phantom{a}}$  nvidia  $\sqrt{\phantom{a}}$  [[illinois

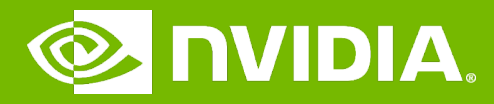

#### GPU Teaching Kit

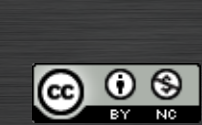

I ILLINOIS

The GPU Teaching Kit is licensed by NVIDIA and the University of Illinois under the Creative Commons Attribution-NonCommercial 4.0 International License.